SAP ABAP table N2KZ {IS-H\*MED: OR: Complications - areas assignments}

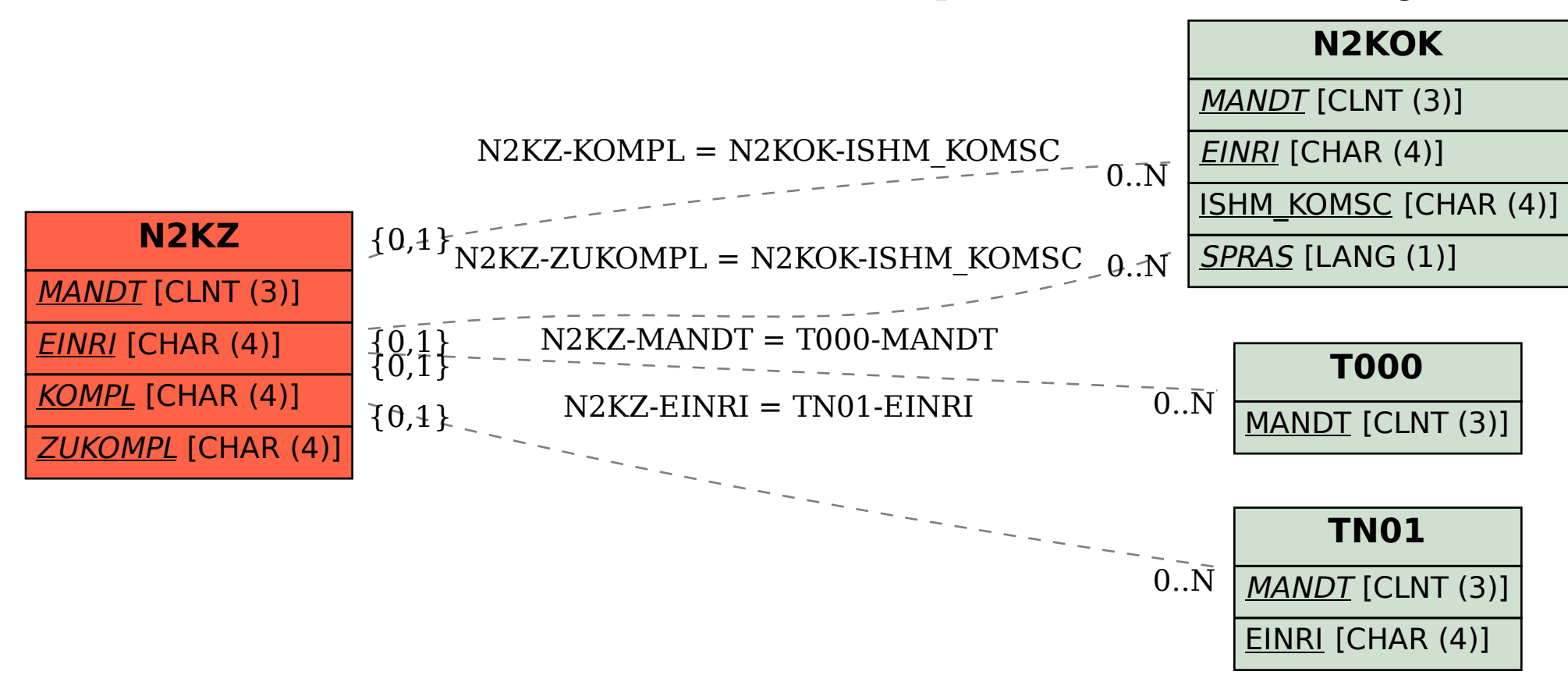